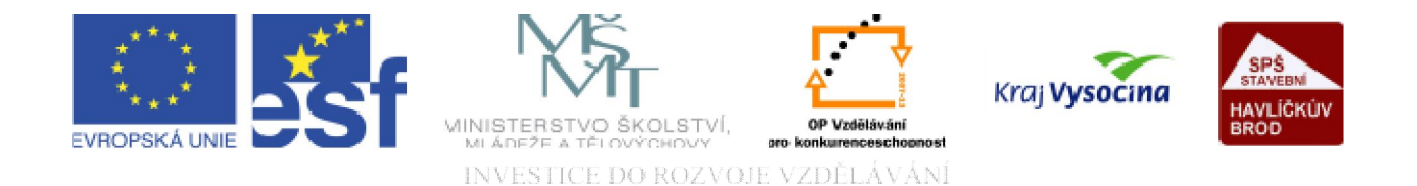

# DATABÁZE ACCESS Sestavy

TENTO PROJEKT JE SPOLUFINANCOVÁN EVROPSKÝM SOCIÁLNÍM FONDEM A STÁTNÍM ROZPOČTEM ČESKÉ REPUBLIKY.

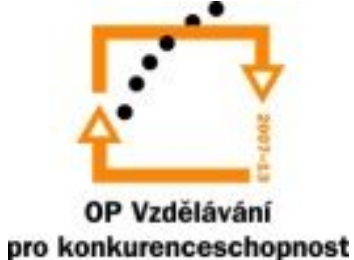

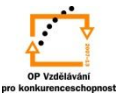

# **Sestavy**

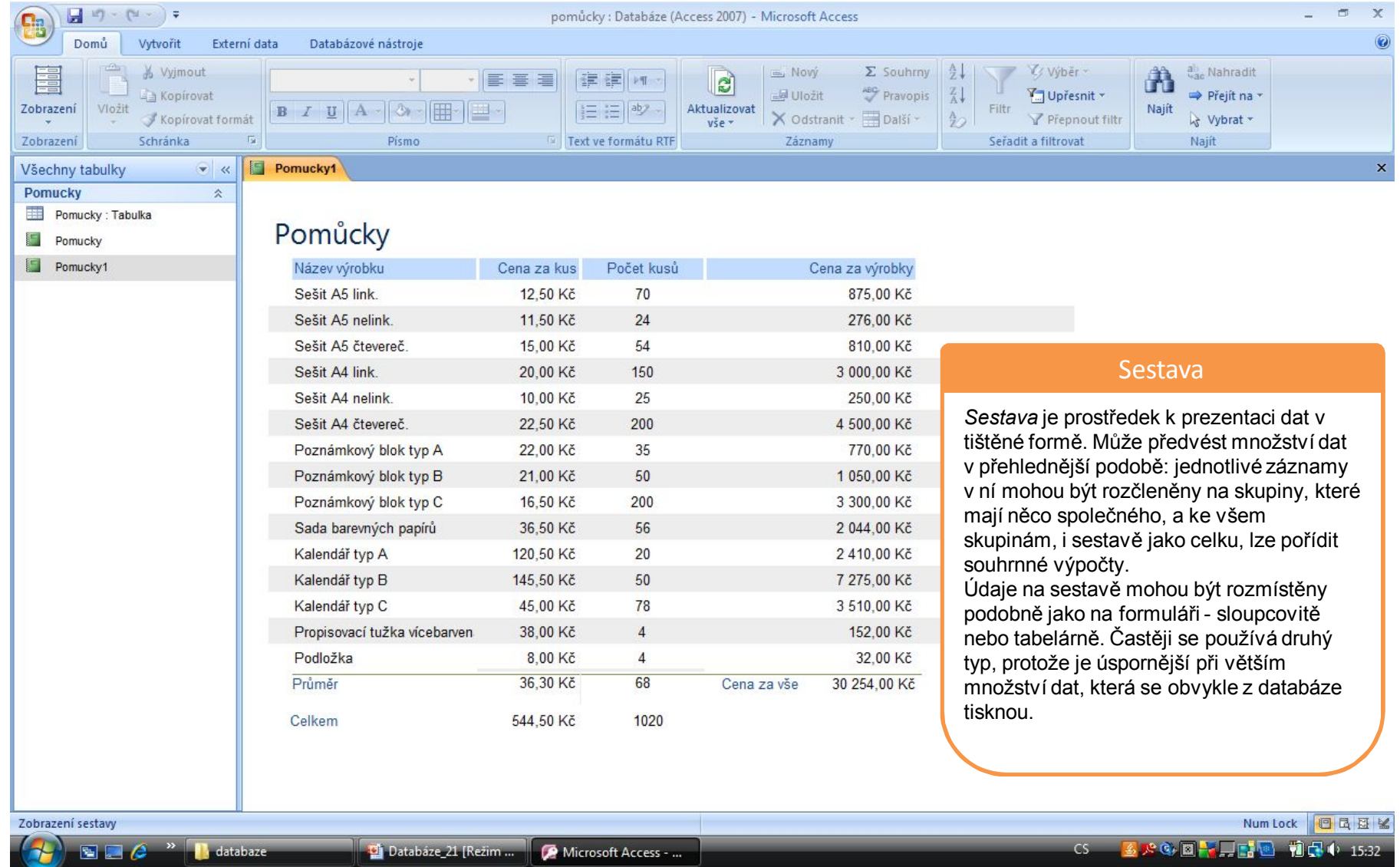

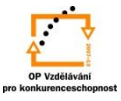

#### **Sestavy**

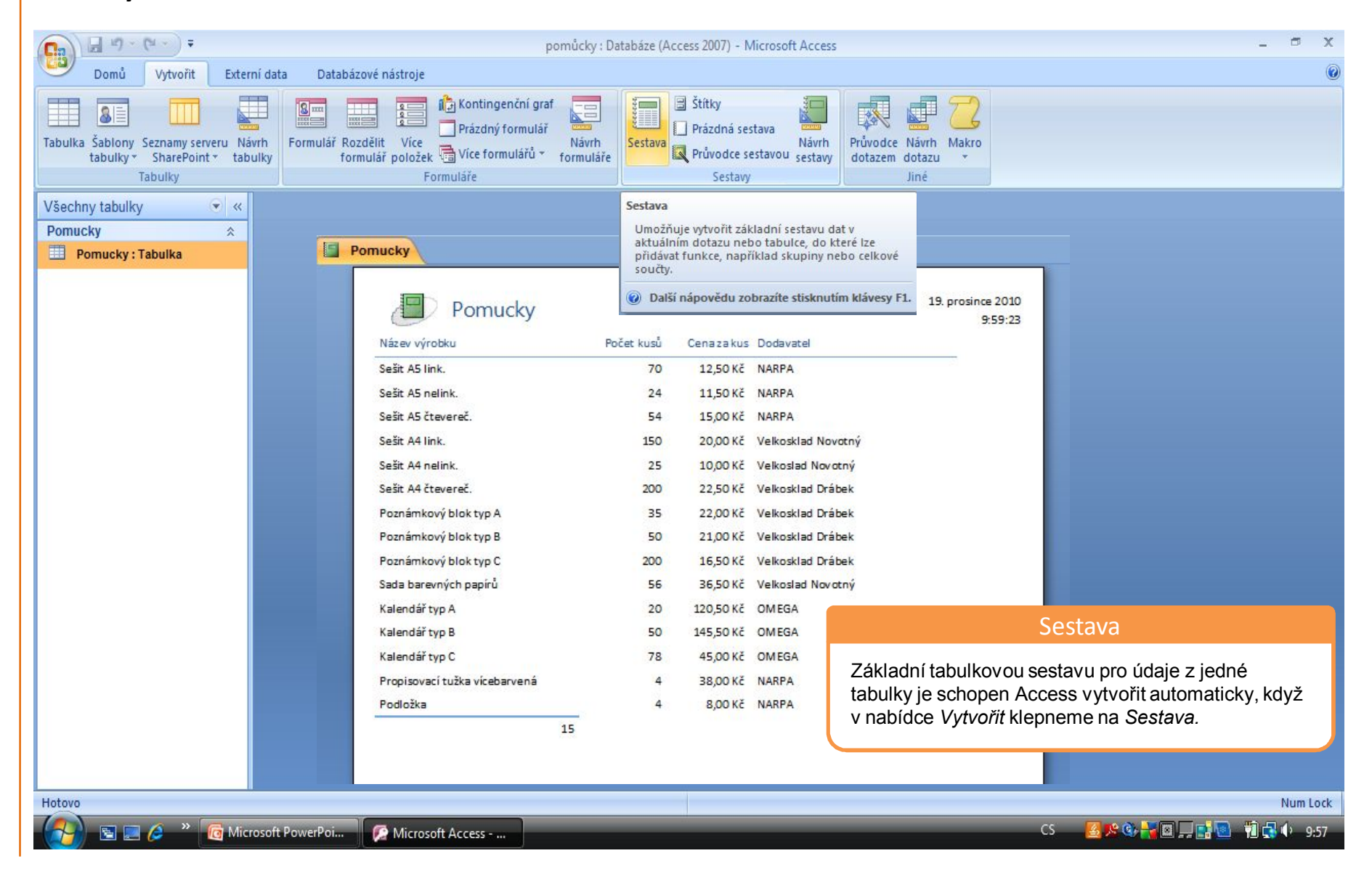

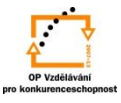

#### **Sestavy**

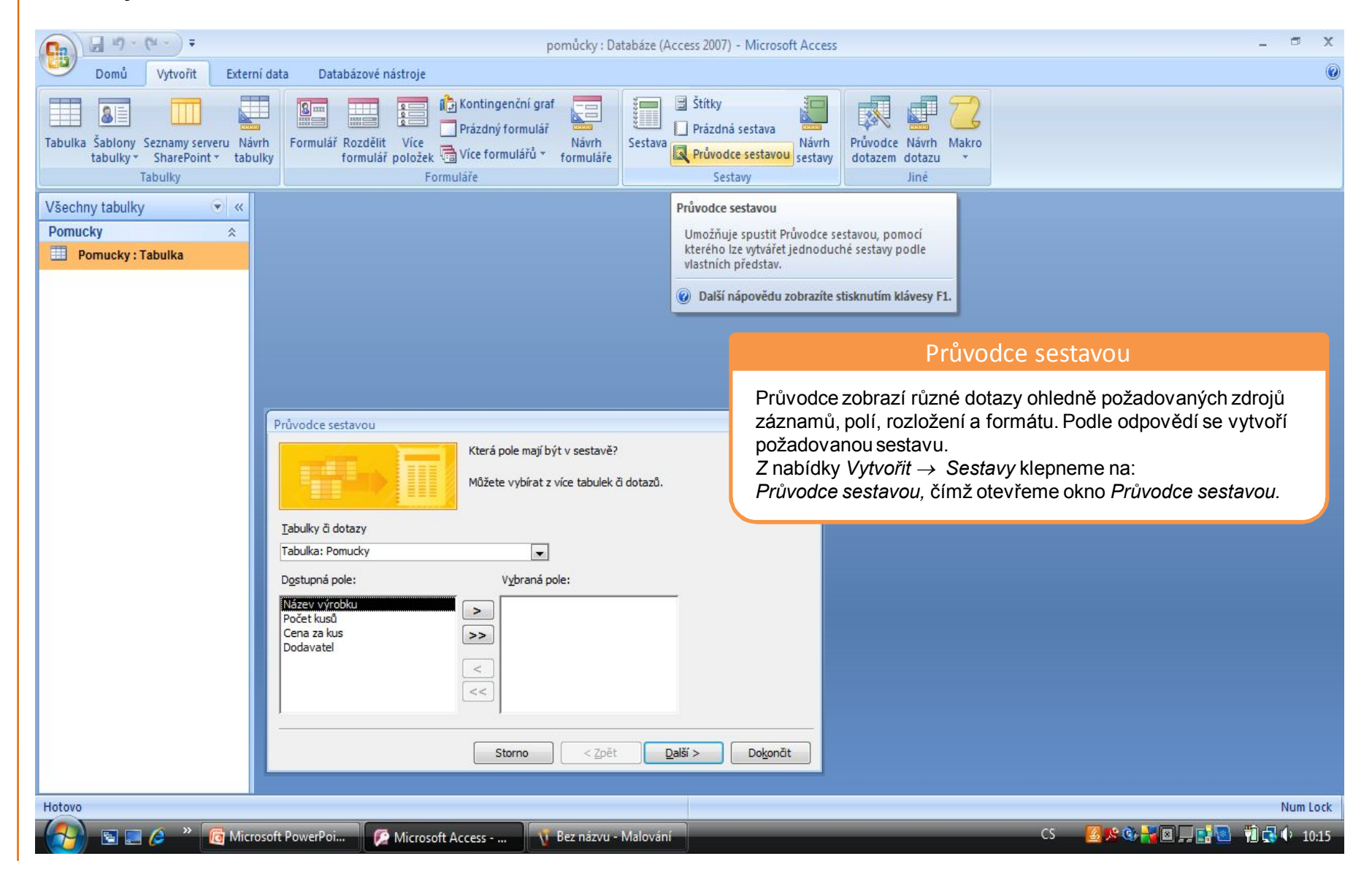

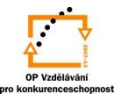

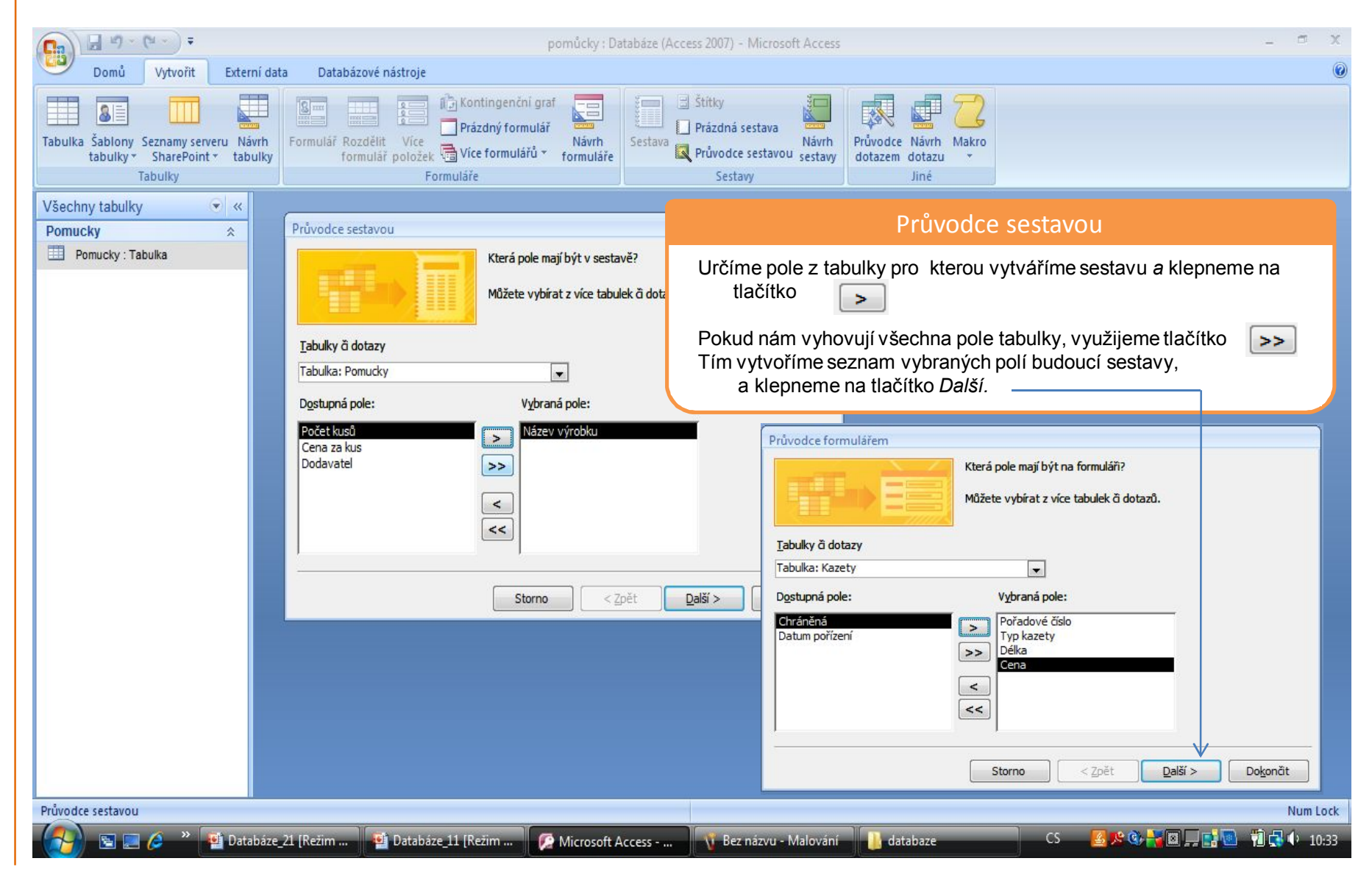

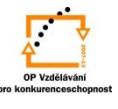

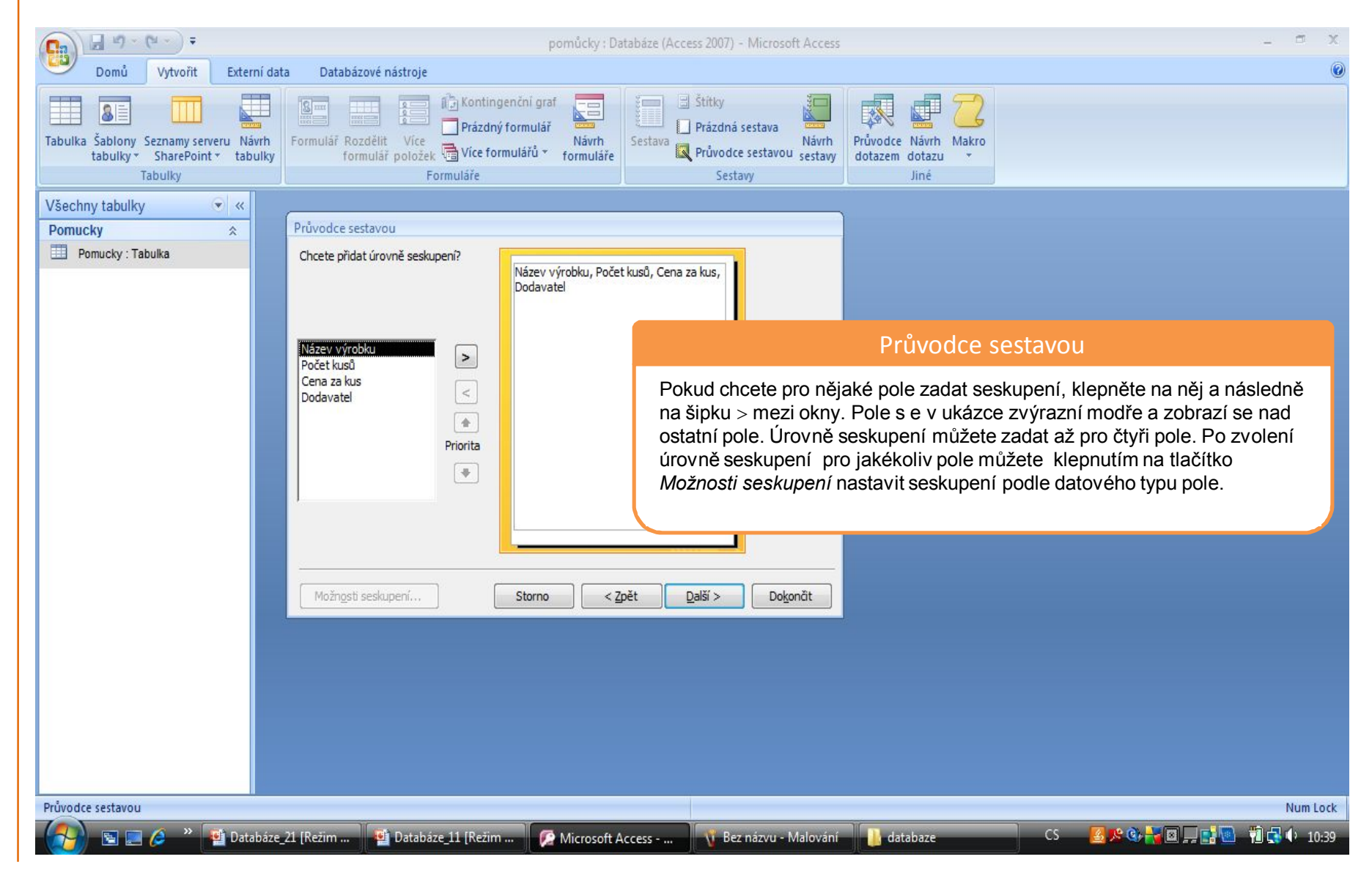

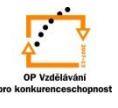

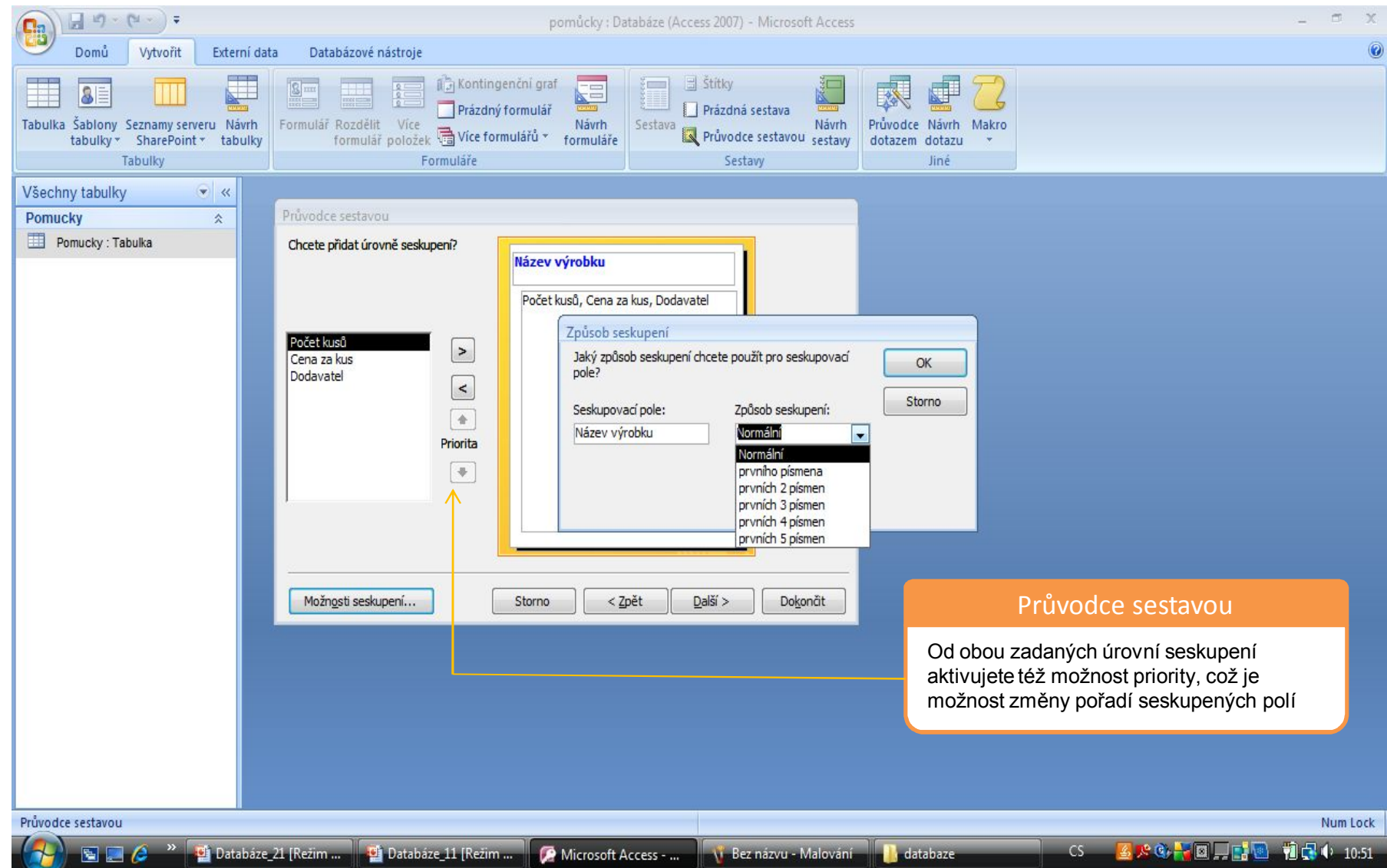

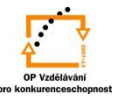

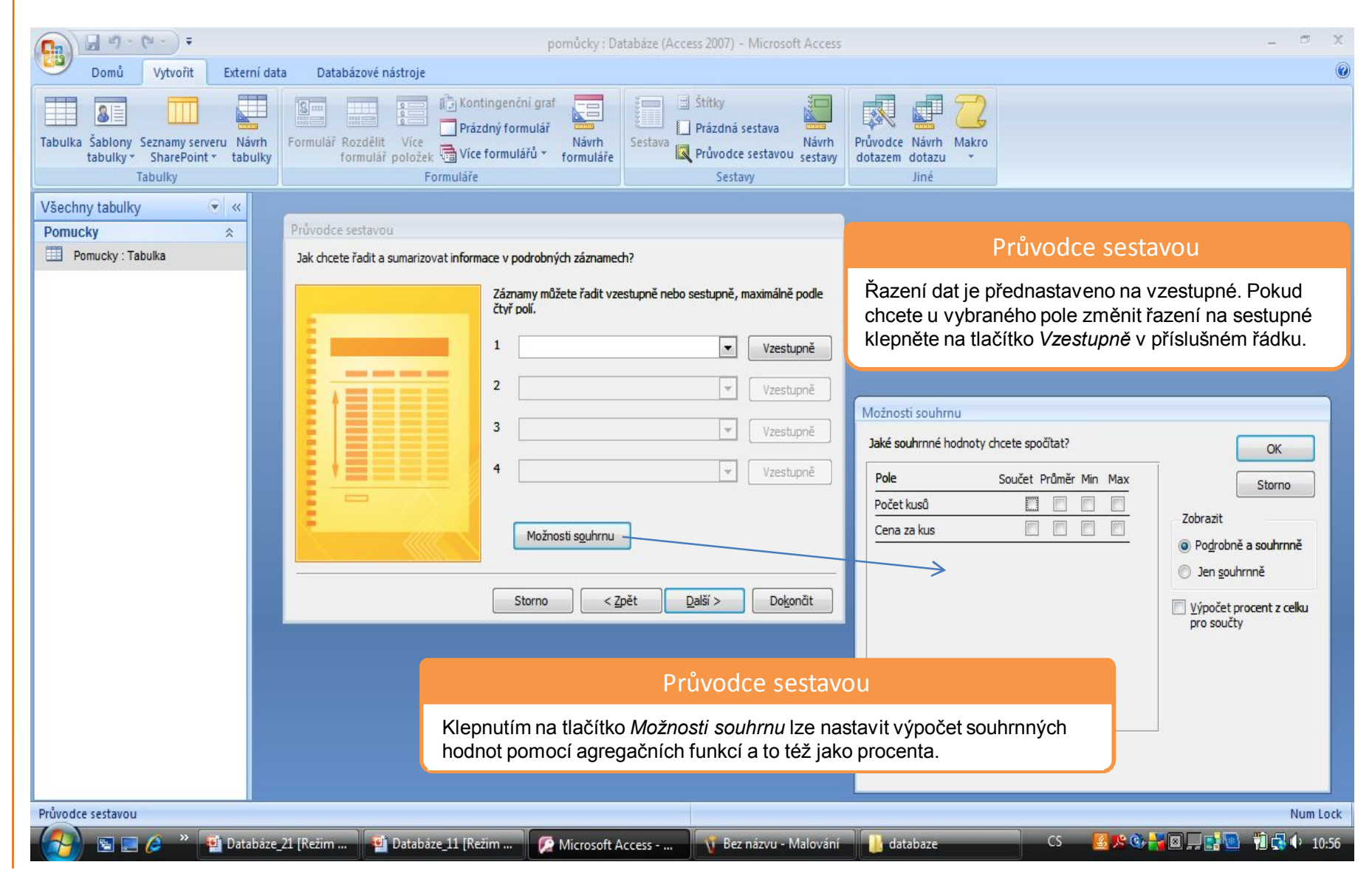

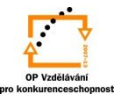

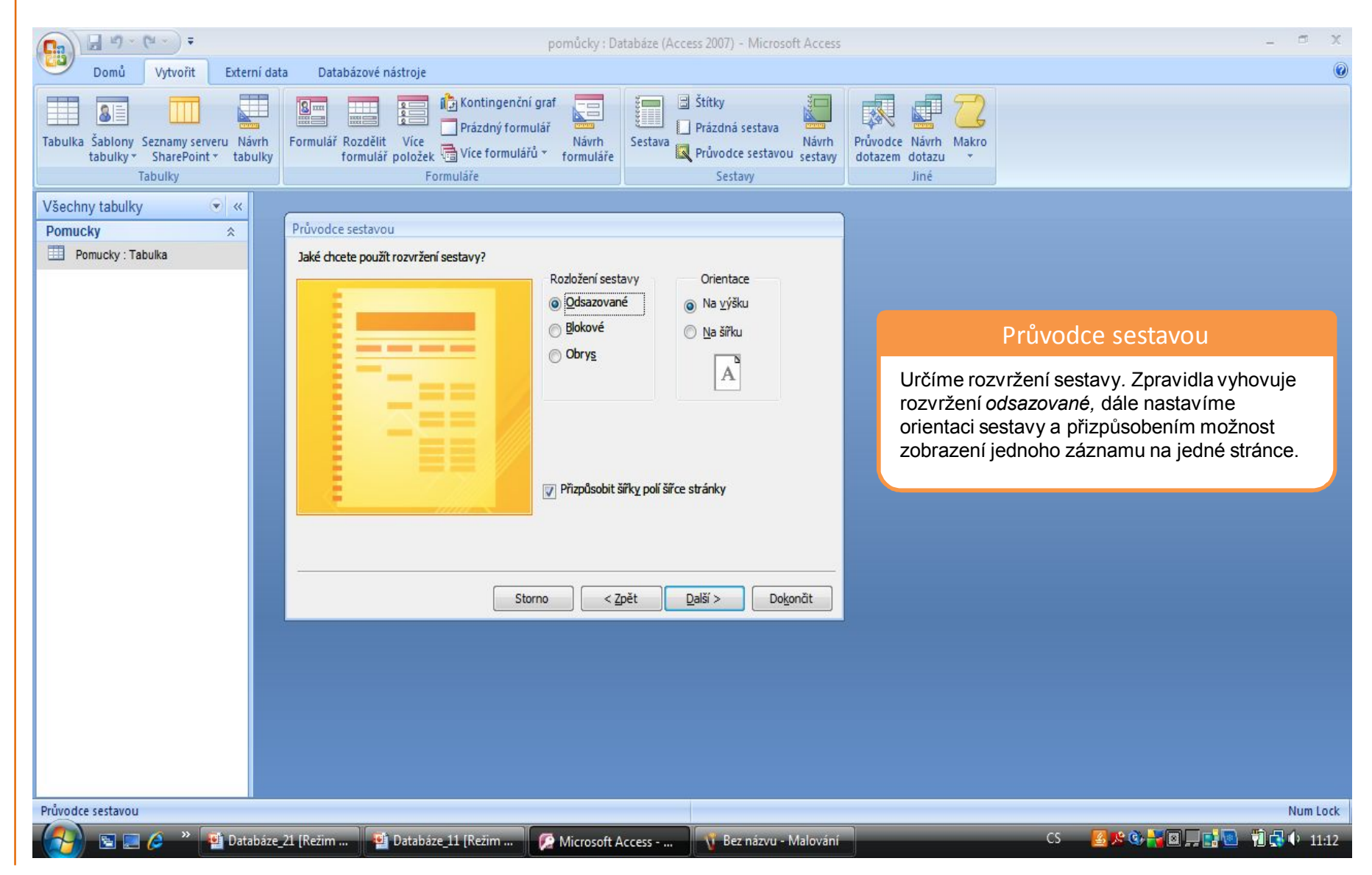

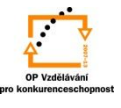

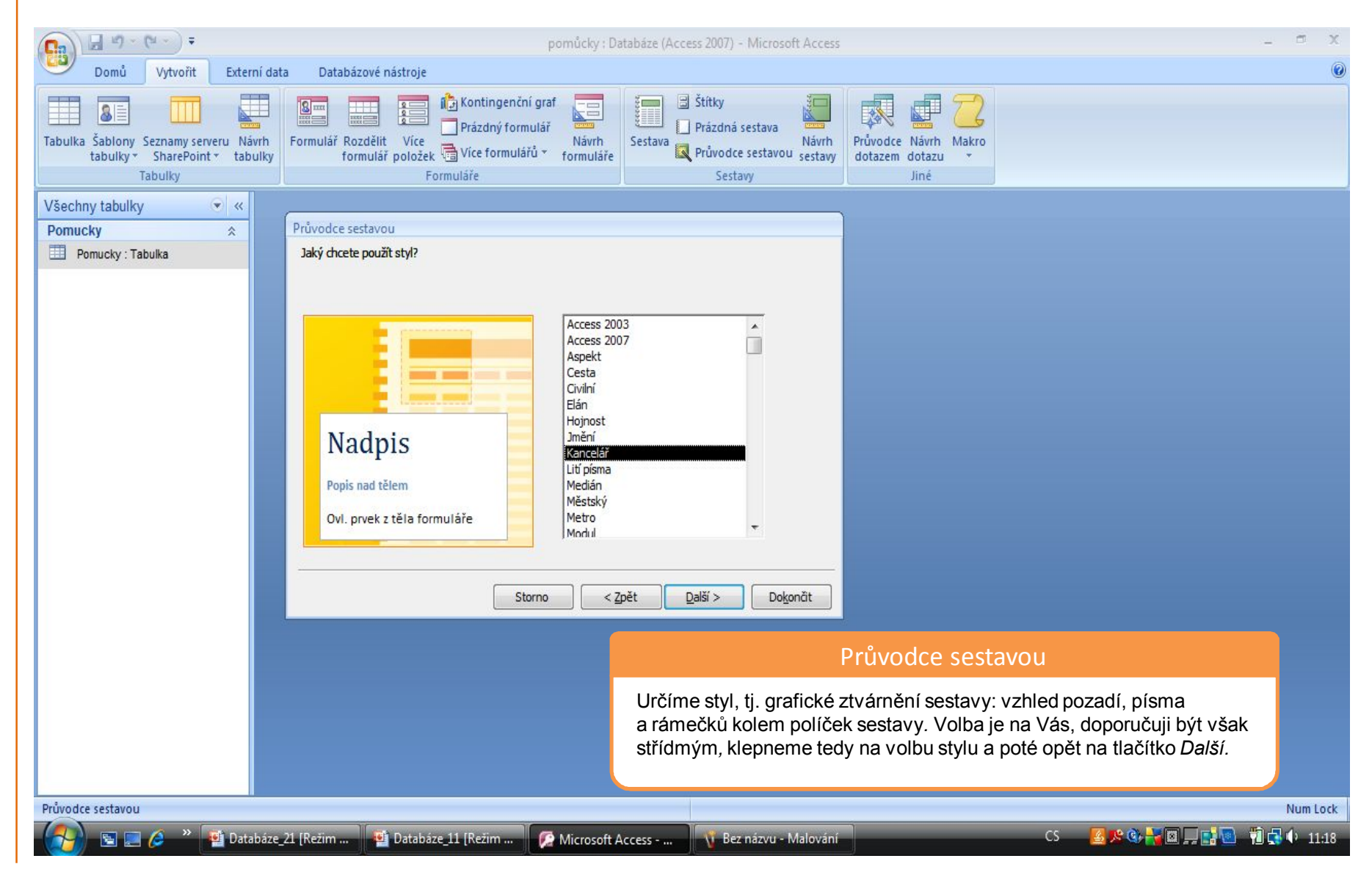

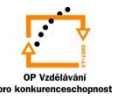

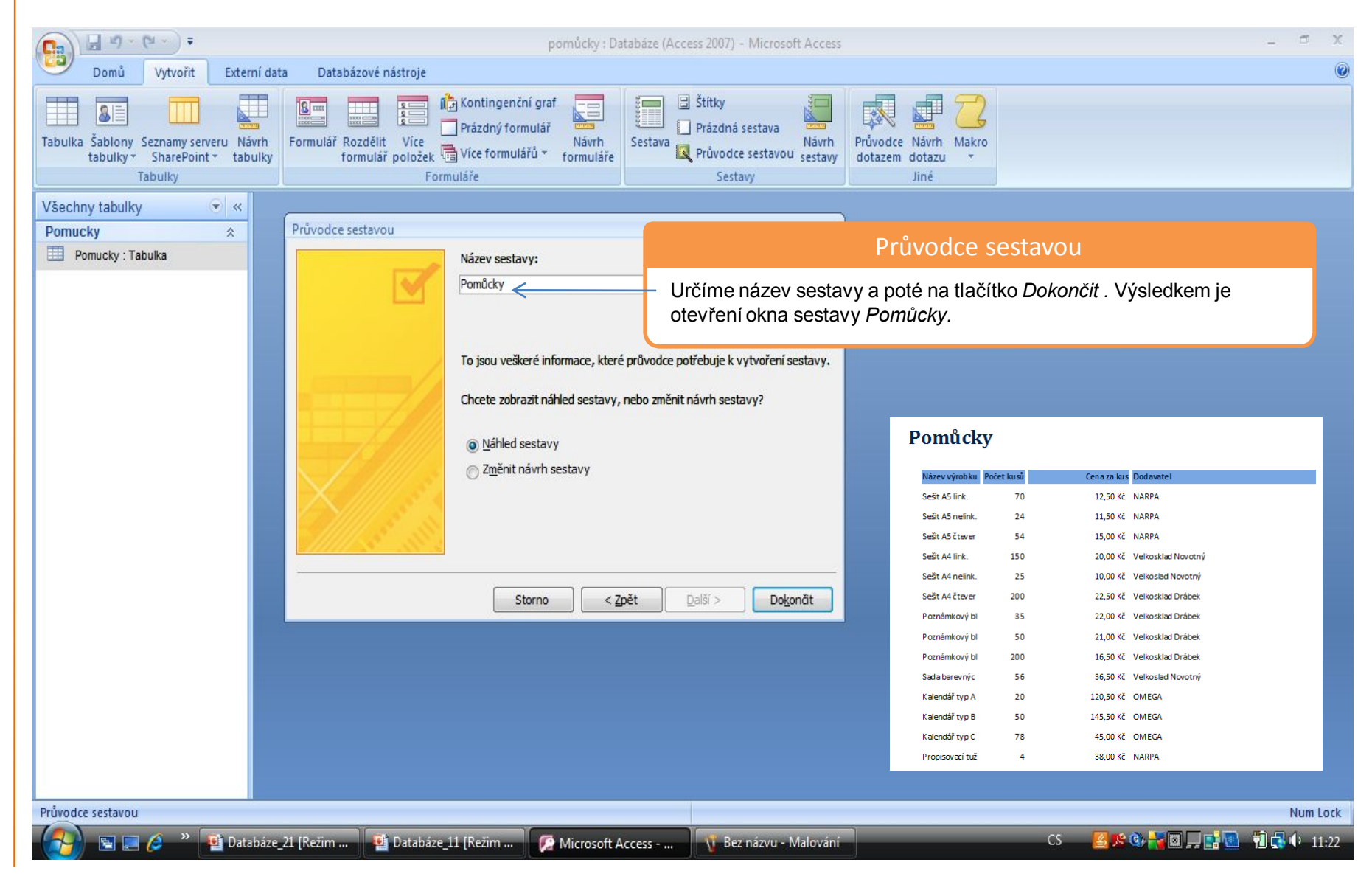

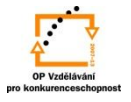

S použitím:

•Ing. Bc. Hana Rachačová. *Microsoft Access 2003 pro školy.* 5. Computer Media s. r. o., 2005. str. 102 - 104.

•Ivo Magera. *JAK NA POČÍTAČ Databáze v programu ACCESS.* Praha 2000: COMPUTER PRESS. str. 61 - 62.

vypracoval: Ing. Milan Maťátko